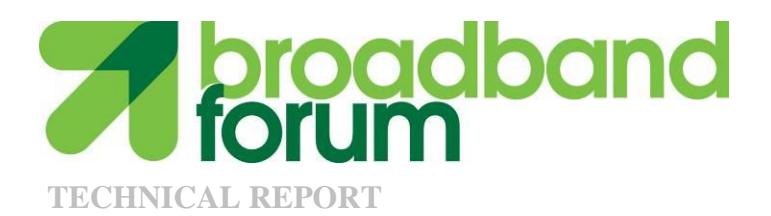

# **TR-273 Testing of Bonded, Multi-Pair xDSL Systems**

**Issue: 1 Corrigendum 1 Issue Date: September 2014**

#### **Notice**

The Broadband Forum is a non-profit corporation organized to create guidelines for broadband network system development and deployment. This Broadband Forum Technical Report has been approved by members of the Forum. This Broadband Forum Technical Report is not binding on the Broadband Forum, any of its members, or any developer or service provider. This Broadband Forum Technical Report is subject to change, but only with approval of members of the Forum. This Technical Report is copyrighted by the Broadband Forum, and all rights are reserved. Portions of this Technical Report may be copyrighted by Broadband Forum members.

THIS SPECIFICATION IS BEING OFFERED WITHOUT ANY WARRANTY WHATSOEVER, AND IN PARTICULAR, ANY WARRANTY OF NONINFRINGEMENT IS EXPRESSLY DISCLAIMED. ANY USE OF THIS SPECIFICATION SHALL BE MADE ENTIRELY AT THE IMPLEMENTER'S OWN RISK, AND NEITHER the Forum, NOR ANY OF ITS MEMBERS OR SUBMITTERS, SHALL HAVE ANY LIABILITY WHATSOEVER TO ANY IMPLEMENTER OR THIRD PARTY FOR ANY DAMAGES OF ANY NATURE WHATSOEVER, DIRECTLY OR INDIRECTLY, ARISING FROM THE USE OF THIS SPECIFICATION.

Broadband Forum Technical Reports may be copied, downloaded, stored on a server or otherwise re-distributed in their entirety only, and may not be modified without the advance written permission of the Broadband Forum.

The text of this notice must be included in all copies of this Broadband Forum Technical Report.

### **Issue History**

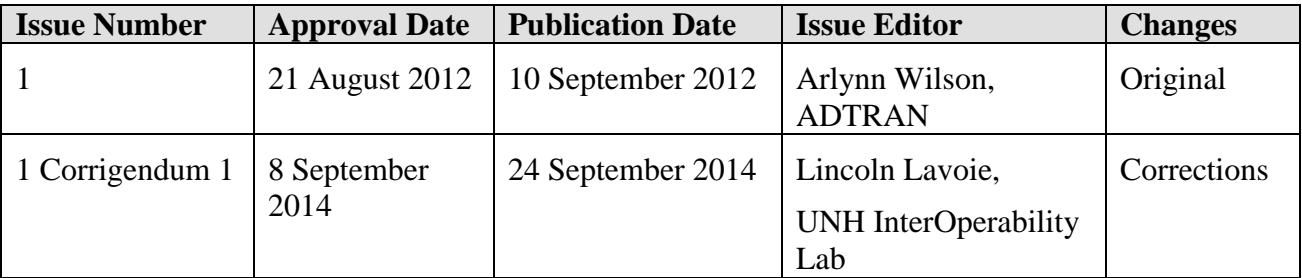

Comments or questions about this Broadband Forum Technical Report should be directed to [help@broadband-forum.org.](mailto:help@broadband-forum.org)

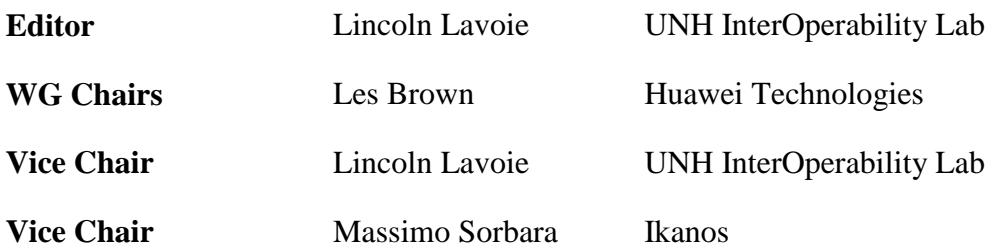

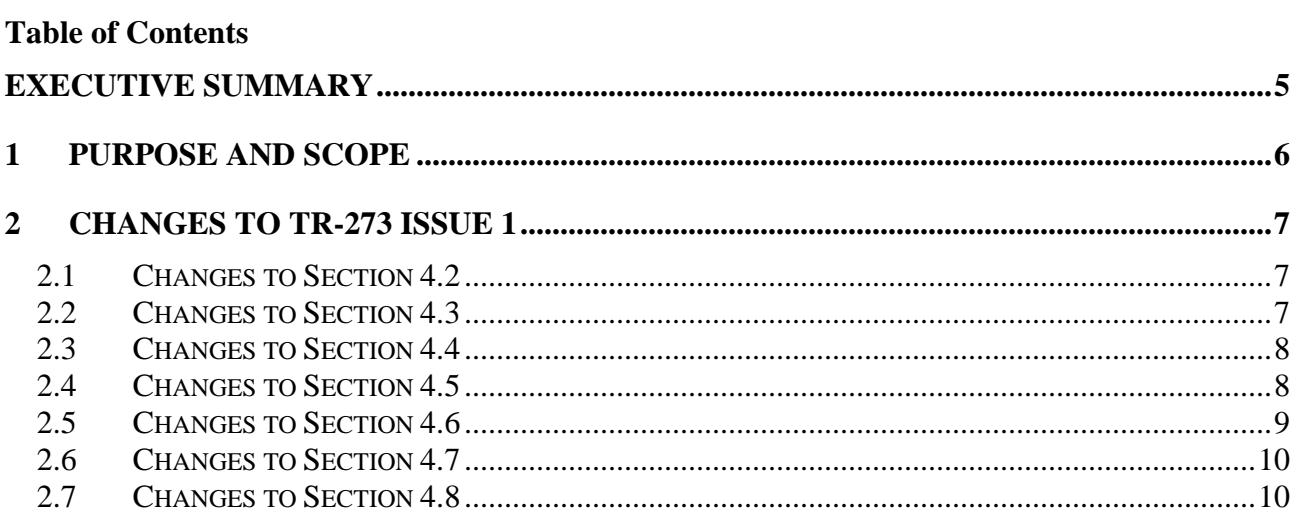

#### <span id="page-4-0"></span>**Executive Summary**

This document contains corrections to TR-273 Issue 1 that are critical to the proper implementation of testing based on the technical report. These corrections include updates to the test procedures and test metrics. No new tests or test procedures have been included in this corrigenda document.

### <span id="page-5-0"></span>**1 Purpose and Scope**

This document contains corrections to TR-273 Issue 1.

The following sections within TR-273 are altered:

- $\bullet$  Section 4.2:
	- o Text to describe the derivation of the acceptable number of packets lost due to other interconnections within the system under test.
- Section 4.3:
	- o Addition of new text to describe the acceptable number of lost frames due to other interconnections within the system under test.
- $\bullet$  Section 4.3:
	- o Corrected the maximum number of frames that can be dropped during each 2 minute test interval.
- Section 4.4:
	- o Correct test procedure to clearly indicate low rate traffic must flow in the direction not being tested and low rate traffic must be transmitted at less than 100 frames per second.
	- o Corrected the maximum number of frames that can be dropped during each 2 minute test interval.
- $\bullet$  Section 4.5:
	- o Correct frame sizes used during testing to align with Section 4.2.
	- o Corrected the maximum number of frames that can be dropped during each 2 minute test interval.
- $\bullet$  Section 4.6:
	- o Correct frame sizes used during testing to align with Section 4.2.
	- o Corrected the maximum number of frames that can be dropped during each 2 minute test interval.
- $\bullet$  Section 4.7:
	- $\circ$  Corrected the maximum number of frames that can be dropped during each 2 minute test interval.
- $\bullet$  Section 4.8:
	- o Corrected the maximum number of frames that can be dropped during each 2 minute test interval.

Corrections and changes are shown within this document using Track Changes (change bars / colored text) against the original TR-273 Issue 1 content.

### <span id="page-6-0"></span>**2 Changes to TR-273 Issue 1**

The following changes SHALL be made to TR-273 Issue 1, as shown bellow using Track Changes (colored text).

### <span id="page-6-1"></span>**2.1 Changes to Section 4.2**

Insert the following paragraph after all other text contained in Section 4.2.

Figure 1 describes the typical test setup, including the DSLAM and CPE with multiple DSL connections (the bonded link), the Traffic Generator / Analyzer, and its two connections to the DSLAM and CPE. The two connections to/from the traffic generator/analyzer are likely Gigabit Ethernet, but are not limited to a specific type or technology.

These two connections however, are subject to an operational bit error ratio, as defined within the appropriate standard. This bit error ratio, while likely very low, will allow for some number of bits to be received in error. If a Gigabit Ethernet connection is assumed, the operational bit error ratio defined in the standard is  $10^{-9}$ . Assuming the test transmits approximately 3,000,000,000 bits over the link, up to 7 bits might be received in error while the Gigabit Ethernet link is operating within its defined parameters with a confidence of 95%. Assuming a single bit error per received Ethernet frame (worst case), this would suggest 7 Ethernet frames could be lost without violating the standardized bit error ratio requirement.

For this reason, each test defined within this document allows for a small loss of Ethernet frames and has been simplified to an average limit of 7 frames per test interval.

### <span id="page-6-2"></span>**2.2 Changes to Section 4.3**

The purpose of the test defined in Table 1 is to verify that the basic aggregation function (i.e., assembly and reassembly of cells/fragments) is performed successfully.

This test is executed for downstream and upstream simultaneously (i.e., with downstream and upstream traffic).

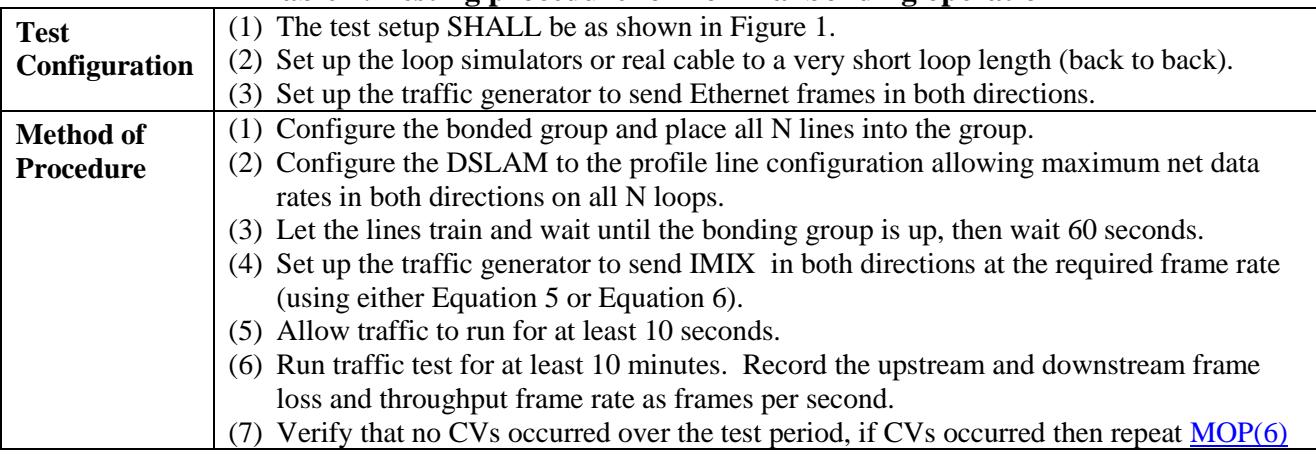

#### **Table 1. Testing procedure for nominal bonding operation**

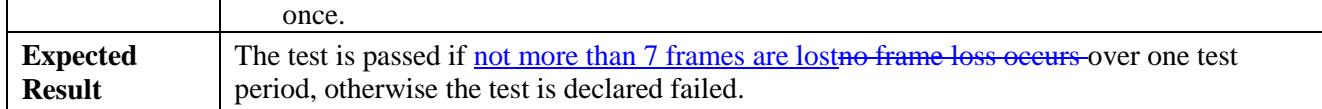

### <span id="page-7-0"></span>**2.3 Changes to Section 4.4**

The purpose of the test defined in Table 2 is to verify the unidirectional error free frame rate for several frame length configurations.

This test is executed separately for downstream and upstream (i.e., with either downstream traffic or upstream traffic passing at the required frame rate). The aggregation functions SHALL be enabled for both upstream and downstream, simultaneously. During unidirectional testing a low rate payload, not greater than 100 frames per second, shall be generated in the opposite direction of using the random IMIX frame length arbitrary mix to ensure proper MAC learning behavior in the equipment.

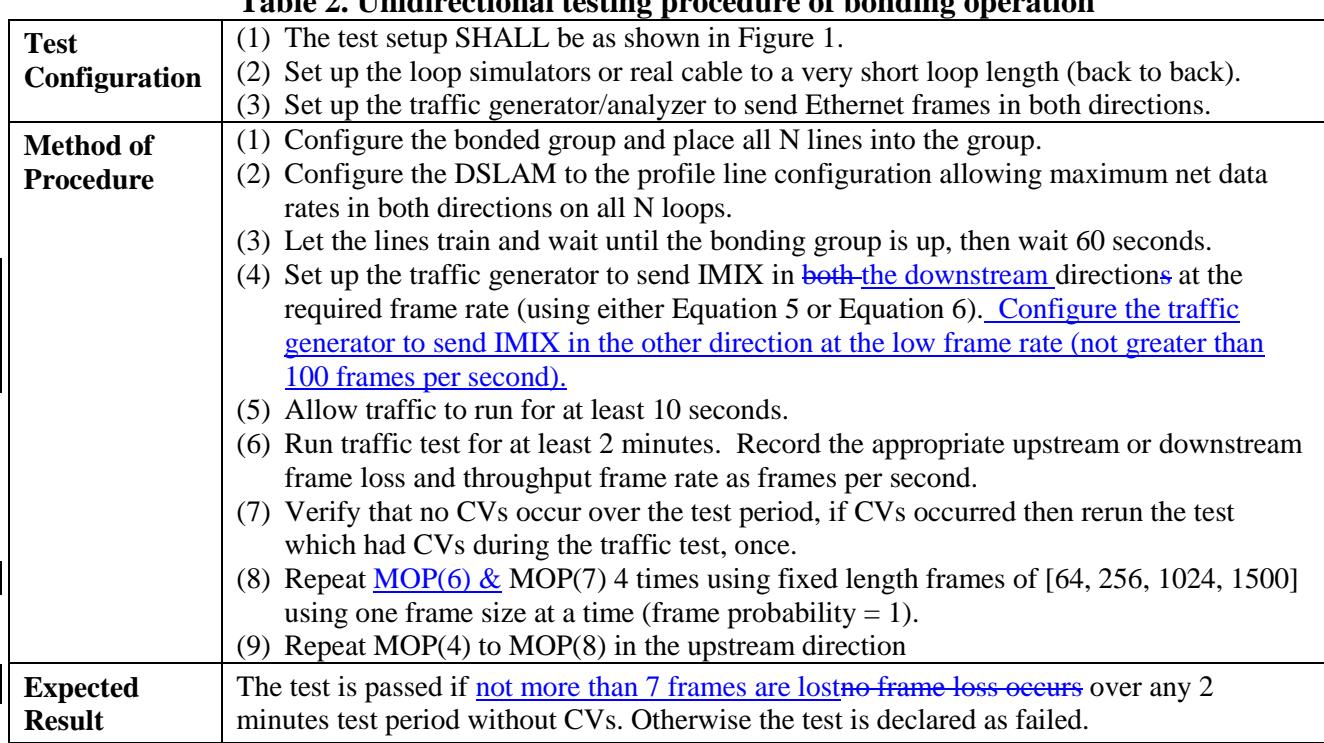

#### **Table 2. Unidirectional testing procedure of bonding operation**

### <span id="page-7-1"></span>**2.4 Changes to Section 4.5**

The purpose of the test defined in Table 3 is to verify the bidirectional error free frame rate for several frame length configurations.

#### **Table 3. Bidirectional testing procedure of bonding operation**

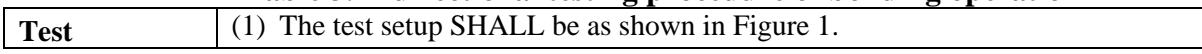

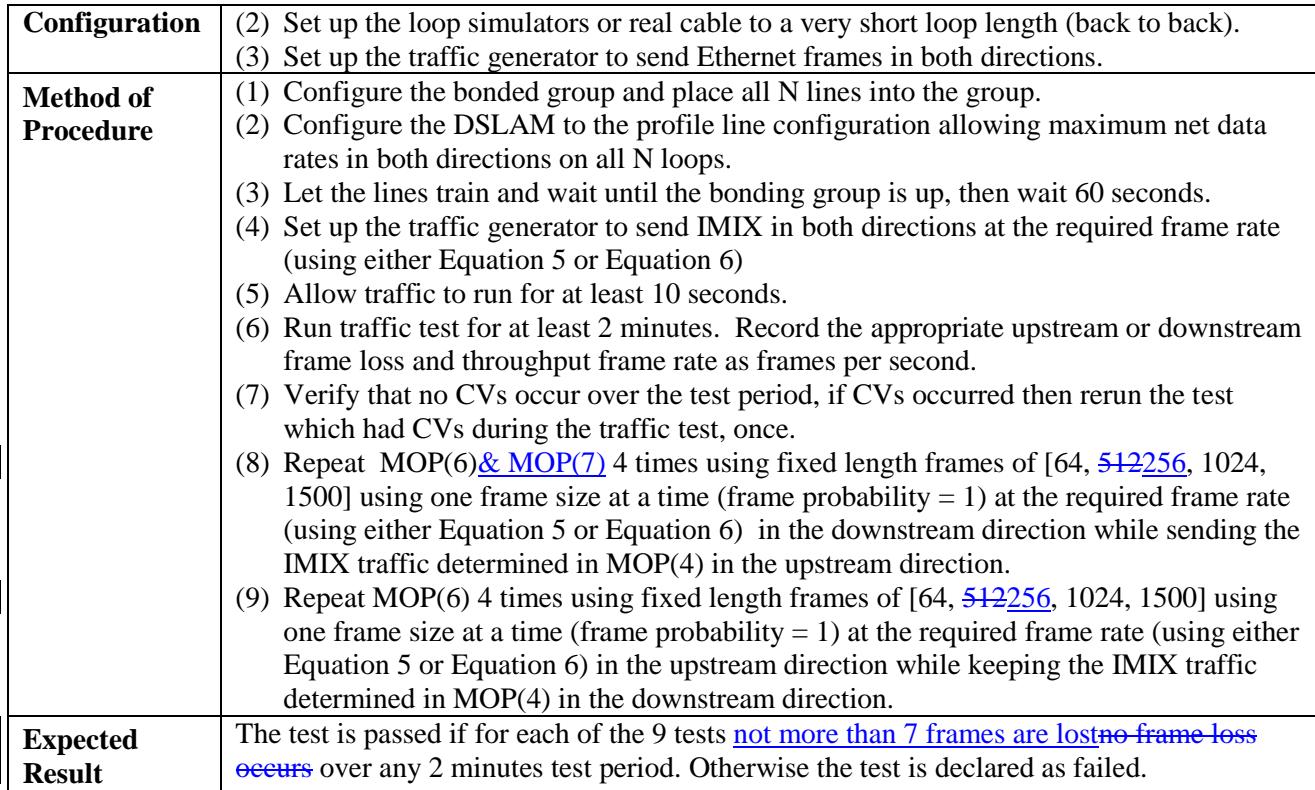

# <span id="page-8-0"></span>**2.5 Changes to Section 4.6**

The bonding standards provide the capability to bond together loops whose net rate differs by a factor of 4:1. The purpose of this test is to verify that the aggregation function can successfully bond multiple loops whose minimum versus maximum net data rates differ by a factor of 4. The testing configuration, method of procedure and expected results are outlined in Table 4.

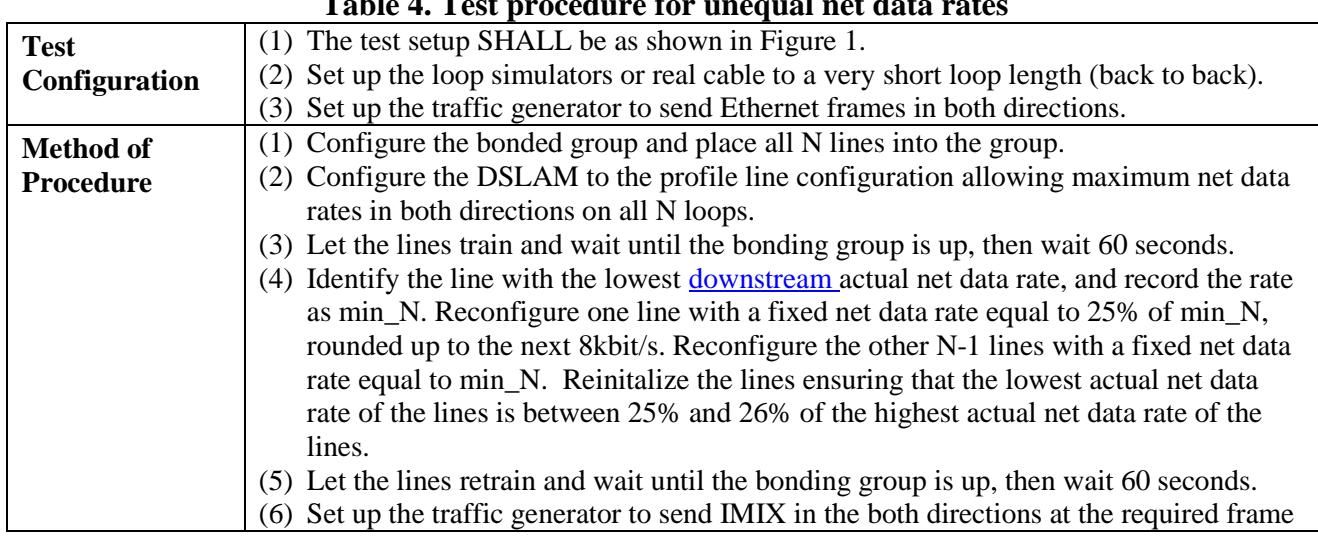

#### **Table 4. Test procedure for unequal net data rates**

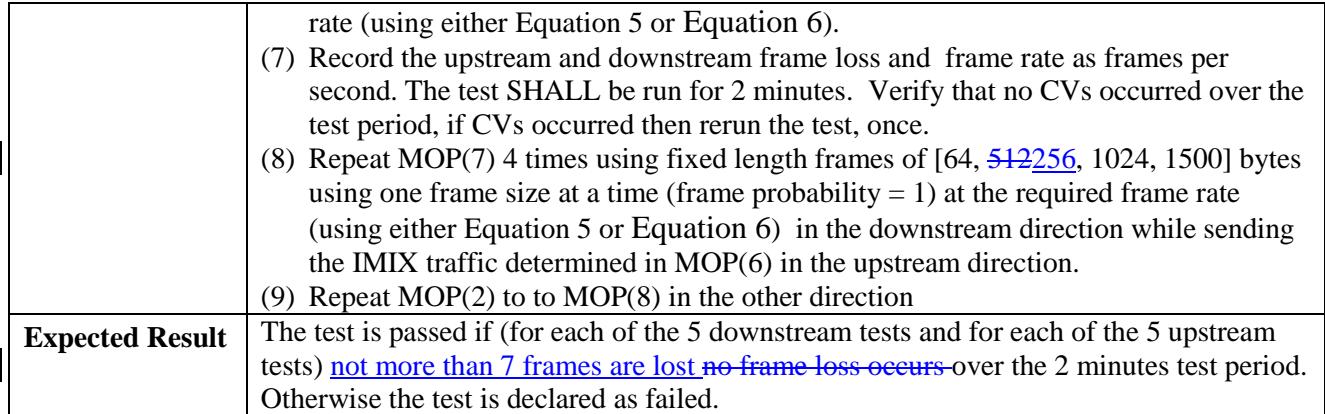

### <span id="page-9-0"></span>**2.6 Changes to Section 4.7**

The purpose of the test defined in Table 5. Power cycle CPE test is to verify that a bonding group retrains and traffic is picked up again after a CPE power cycle.

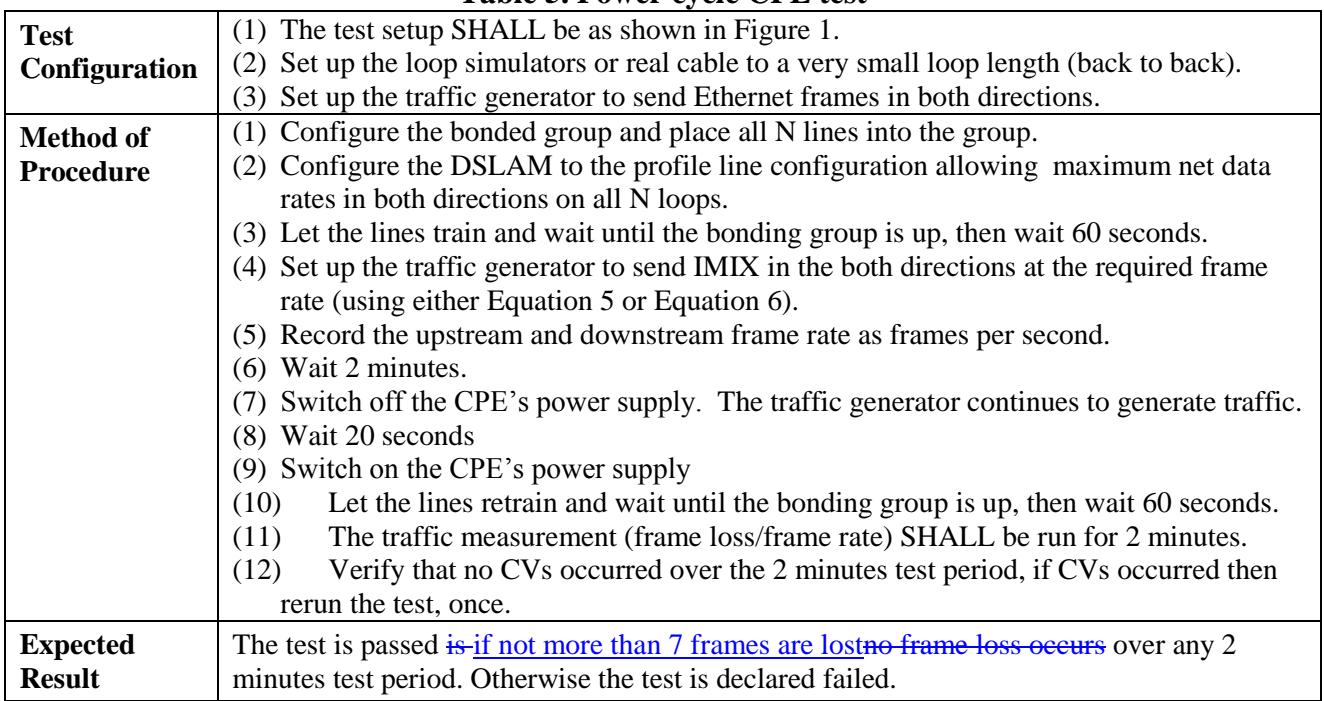

#### **Table 5. Power cycle CPE test**

### <span id="page-9-1"></span>**2.7 Changes to Section 4.8**

The test defined in Table 6 verifies a removal of a single bonded line out of a bonded group and a restoral to the bonded group without degradation of traffic, frame rate and minimal CVs.

#### **Table 6. Test procedure for removal and restoral of a single bonded line to a bonded group**

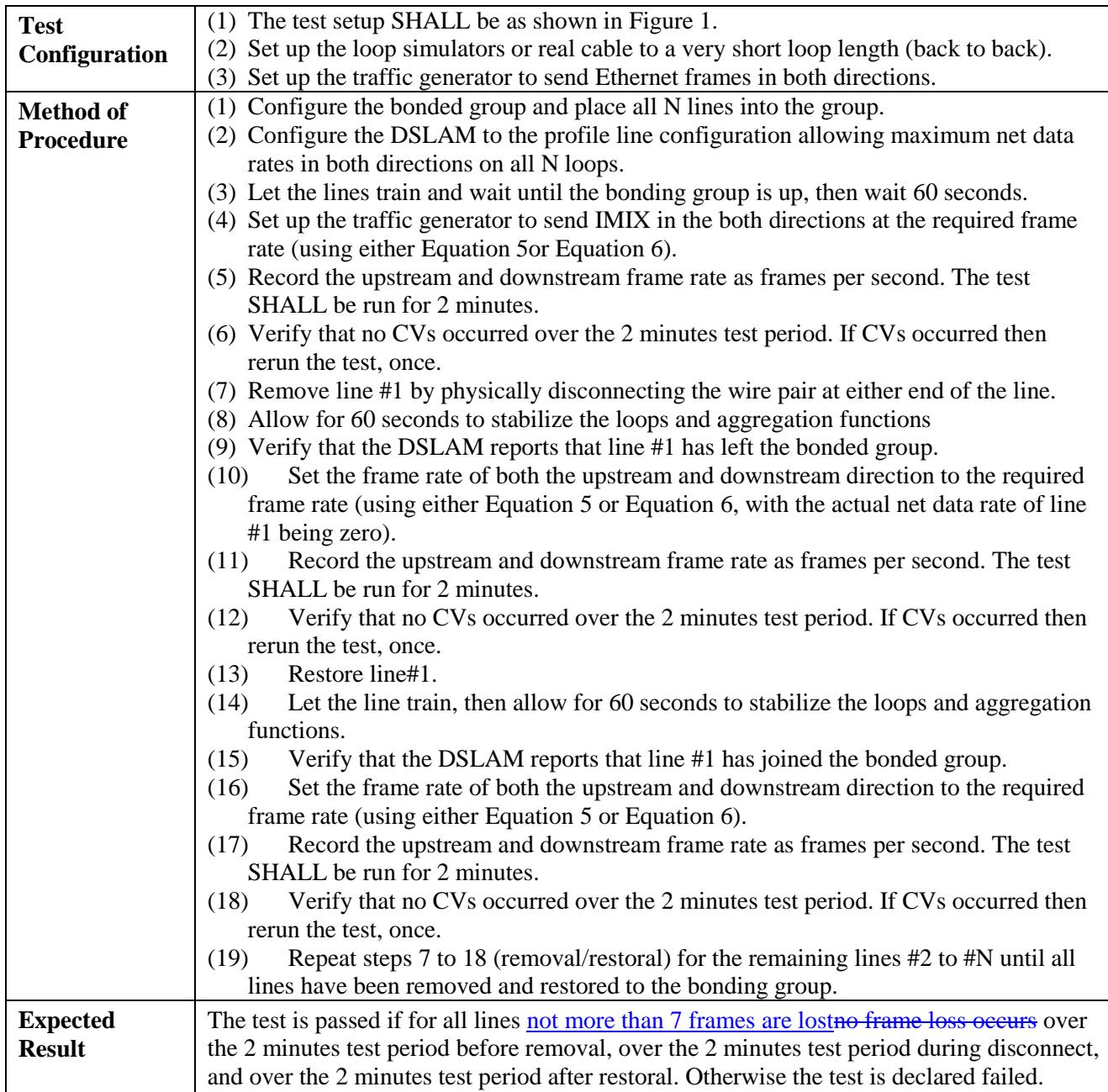

# End of Broadband Forum Technical Report TR-273